**VTute Recorder Crack [Updated] 2022**

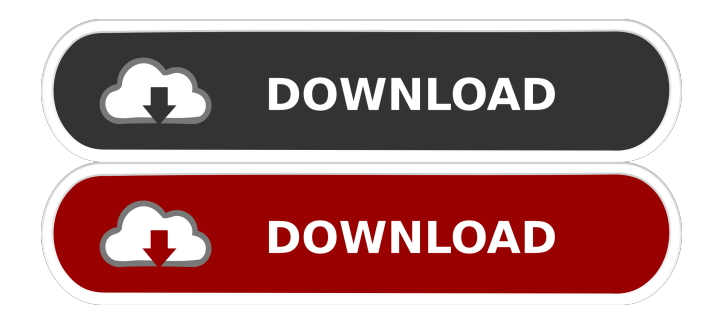

### **VTute Recorder Crack Serial Key (2022)**

 $=$  This is an application that allows you to capture your screen (video) and record your voice as audio (with your own audio files) in one file.This allows you to create and share you own personal video tutorials for free on the web. You can use this to easily explain to people online how to do things on the web, or create tutorials to share with people to help them to learn things on the web. By recording your screen (in video), you can quickly capture and share video tutorials to the world. The application can capture your screen in several resolutions and/or areas.To record your screen, press the capture button on the toolbar.To record your voice as audio, press the record button.There are many simple audio input options which allow you to select the audio file to be used for your recording. To set a custom resolution (eg. 640x480) when recording, press the recording menu option and select the resolution you want. You can optionally make the recording area larger than the screen area.To do this, press the recording menu option and select the area to record on the screen. You can then record your screen with your audio.There is also a simple options to switch on screen capture recording, which will record the screen in a separate window (as separate files). You can optionally run the application as a service and it will automatically capture and save any screen changes made by any user of the computer. The captured video and audio can be uploaded to the vTute website for sharing with others.You can select which website you wish to upload your video to.The video can be uploaded using the normal upload options of the website. vTute Recorder Torrent Download - Recorded Screen Captures

 $=$  $=$  $=$  $=$  $=$  $=$  $=$  $=$  $=$  $=$  $=$  $=$  $This$  video shows the program recording screen captures. It shows you what the program looks like, and how the recording works. vTute Recorder - The Recording Window

===================================== This video shows the recording window and how you can record your screen (in video) and record your own audio.It shows you how the recording works. vTute Recorder - The Capture Toolbar  $\equiv$  ===== This video shows the recording toolbar. It shows you where the capture button is located. vTute Recorder - The Recording Menu ================================== This video shows the recording menu.It shows you what the recording menu options look like.It also shows how to record your audio.

## **VTute Recorder Crack+ With Key**

It is a combination of keyboard macro recorder and flash video recorder.It allows you to easily record a sequence of keyboard actions, then edit the sequence to make the recording your own. KeyMacro application includes the following features: Key recording: - Supports all major keyboards, including keyboard layout of different countries (such as English, Spanish, German and French). - Keyboard actions can be recorded as a single macro or as a sequence of keystrokes. - You can also record all keystroke combinations used to enter text into a specific application. - The macro recording can be stopped, paused, and can be restarted. - Records can be saved into a file, which can be loaded by other applications. Keyboard editor: - Allows you to make changes to the keyboard sequences in the recording. - Allows the user to change the shortcut key combination to delete, cut or paste in the recording. - Allows the user to change the shortcut key combination to copy or paste in the recording. - Allows the user to change the shortcut key combination to edit in the recording. - Allows the user to change the shortcut key combination to delete, cut or paste in the recording. - Allows the user to create new shortcut keys from the selected sequence. - Allows the user to record the sequence of keystrokes by pressing the [Shift] + [F5] key combination. - Allows the user to change the shift key in the recording. - Allows the user to use other standard keyboard shortcut keys (eg. [Ctrl], [Alt] and [Misc]) to make changes in the recording. - Allows the user to change the shortcut key combination to navigate (F6-F8) the recording in the sequence editor. - Allows the user to change the keyboard shortcut key used for navigating the sequence editor. - Allows the user to record the sequence of keystrokes by pressing the [Ctrl] + [Shift] + [F5] key combination. - Allows the user to record the sequence of keystrokes by pressing the [Shift] + [F5] key combination. - Allows the user to change the shortcut key combination to navigate (F6-F8) the recording in the sequence editor. - Allows the user to change the keyboard shortcut key used for navigating the sequence editor. - Allows the user to record the sequence of keystrokes by pressing the [Ctrl] + [Shift] + [F5] key 1d6a3396d6

# **VTute Recorder [Updated-2022]**

Features: Two or more screen area recording: The user can choose to record two, three, four or more areas on the screen. Multiple resolution settings for output video: The user can choose to record in several screen resolutions (eg. 640x480, 1024x768, 1280x1024, 1920x1080) and choose any resolution that is suitable for the area selected. FLV support: The user can select the type of output video file (eg. FLV, MP4, MP3, WAV, OGG) to create an output file compatible with most browsers and screencast software. File size adjustment: The user can choose to create output files that are smaller for recording with higher screen resolutions. Support video capture: The user can choose to record the video screen or the audio from the input audio device. User interface: The user can choose to use the built-in application, the fullscreen recording mode or use the User Interface (UI) to record a screen area. File output: The user can choose to use the built-in application or record output files. Audio: The user can choose to record the audio from the microphone or the built-in application. Auto pause: The user can choose to record when a keystroke or mouse click occurs. User options: The user can select the language of the application to run in. Note: The author of the application is not responsible for any possible copyright issues. Author: ElvissThe blog of the radio announcer for the NY Mets on WABC 780 AM. Tuesday, November 27, 2012 Mets Winter Caravan 2012 The first day of the Winter Caravan began at 7:45 am at Maitland-Newton High School in Maitland, New York. The temperature was a brisk -4 degrees. Attendance was close to 400 people, despite being the first time the caravan was in the northern part of the state. The Mets announced that all four players in the caravan will be available to the media, starting with Lars Anderson. Here are the highlights of Lars' outing: On if he wanted to make the team: "I've got to make the team, but I don't want to be the first to say it and then have it come back and bite me in the behind. I want to be a good teammate and get some time to play." On

### **What's New in the VTute Recorder?**

----------------------------------------------- The application is a standalone version of the Vtute website. ----------------------------------------------- The program includes a simple user interface with some basic features: - Record screen - Save record to disk (recording can be made in video mode, or copy mode) - Play recorded flash video in embedded player - Display current record resolution - Play and record simultaneously (using double button mouse) - User can switch between flash and HTML recorders - Record in several resolution: 480x320, 640x480, 1024x768, 1024x480 - Record in selected area of the screen - Support for several audio languages - Record all sound on the computer (even mouse and other sounds are recorded) - Support for saving recorded files on both PC and other machines - Display capture status (recording time and CPU load) - Copy recording (record all screen at high speed) - Save recording in several resolutions (default one is 640x480) - Create tutorial - Create and upload tutorial to vtute website - Upload tutorial to youtube and share the video Features: ----------------------------------------------- \* Works with any resolution of the screen \* Supports several audio languages: English, French, Spanish, German, Italian \* Record in simultaneous video and audio mode \* Copy recording \* Record with sound \* Record in several resolutions \* Save recorded files in several resolutions \* Supports several video formats: DivX 3, DivX 5, WMV 1/2, Xvid 2, XviD 1, etc... \* Supports flash/HTML recorders \* Supports multi CPU system \* Works with different screen resolutions \* Create tutorial \* Create and upload tutorial to vtute website \* Upload tutorial to youtube and share the video Limitations: ----------------------------------------------- - The vTute recorder is made with Video2Flash 0.4.1, and do not support flash player from adobe, or flash player plugin from apple Versions: ----------------------------------------------- This program was developed and tested using Windows XP SP3. ----------------------------------------------- The recording feature does not work well on version of windows XP, so the vTute Recorder was not tested on this version. Usage: ----------------------------------------------- I personally recommend Vtute to all the users who wants to make their own tutorial videos. All you need to do is use the vTute Recorder. Choose the language that you want to record, select an area of the screen that you want to record, click on "Record" and that's it. The recorded video will appear on the recorder, as usual in vTute. When you're done click on "Stop". A save dialog will appear to save the recording. The application will ask you if you want to save the recording at the resolution that you specified. For example if you specified 640

### **System Requirements:**

-Windows 7, 8, 8.1, or Windows 10 - Recommended Specifications: -Processor: Intel Core i3 3.3 GHz or faster -Memory: 4 GB RAM -Graphics: NVIDIA GeForce GTX 650 or AMD Radeon HD 7850 -DirectX: Version 11 Gameplay: How to Install: How to Uninstall: Credits & Thanks: -Tropico 4 is a game developed by the team at Luis Miguel Proces

<https://professionalcookingtips.com/wp-content/uploads/2022/06/GaterPro.pdf>

<https://vinculaholdings.com/vbs-stages-scanner-and-remover-crack-activation-code-updated-2022/>

<https://talentoazul.cl/wp-content/uploads/2022/06/evancar.pdf>

[https://stompster.com/upload/files/2022/06/N9m6YRBBbzcDZUtY8v6V\\_07\\_d7b6d2759f9636cc129355f021783264\\_file.pdf](https://stompster.com/upload/files/2022/06/N9m6YRBBbzcDZUtY8v6V_07_d7b6d2759f9636cc129355f021783264_file.pdf) <https://www.macroalgae.org/portal/checklists/checklist.php?clid=8276>

[https://together-19.com/upload/files/2022/06/kARj9EWsU4KZFIDqAjpg\\_07\\_d7b6d2759f9636cc129355f021783264\\_file.pdf](https://together-19.com/upload/files/2022/06/kARj9EWsU4KZFIDqAjpg_07_d7b6d2759f9636cc129355f021783264_file.pdf) [https://axisflare.com/upload/files/2022/06/rGs8R458na9sCx8191TV\\_07\\_2da9270aa945c44380e600ac98295a82\\_file.pdf](https://axisflare.com/upload/files/2022/06/rGs8R458na9sCx8191TV_07_2da9270aa945c44380e600ac98295a82_file.pdf)

<https://sarahebott.org/medical-calendar-crack-updated-2022/>

<http://barrillos.org/2022/06/07/xrecode-iii-console-crack/>

<https://transparentwithtina.com/wp-content/uploads/2022/06/joelsar.pdf>

<http://www.mybeautyroomabruzzo.com/?p=2441>

<https://www.midatlanticherbaria.org/portal/checklists/checklist.php?clid=65987>

<http://sehatmudaalami65.com/?p=5277>

<https://dewaoption.com/meta-trader-account-copier-crack-incl-product-key-x64/>

[https://saintjohnvianneysocials.com/upload/files/2022/06/GRBH1rY5iepUkawXMjyr\\_07\\_d7b6d2759f9636cc129355f0217832](https://saintjohnvianneysocials.com/upload/files/2022/06/GRBH1rY5iepUkawXMjyr_07_d7b6d2759f9636cc129355f021783264_file.pdf) [64\\_file.pdf](https://saintjohnvianneysocials.com/upload/files/2022/06/GRBH1rY5iepUkawXMjyr_07_d7b6d2759f9636cc129355f021783264_file.pdf)

[https://together-19.com/upload/files/2022/06/TxAAHUsJPFzzUEc8cdFN\\_07\\_d7b6d2759f9636cc129355f021783264\\_file.pdf](https://together-19.com/upload/files/2022/06/TxAAHUsJPFzzUEc8cdFN_07_d7b6d2759f9636cc129355f021783264_file.pdf) <http://nmprayerconnect.org/2022/06/06/anti-recovery-crack-download-mac-win/>

<http://mir-ok.ru/racktube-download/>

<https://farmaciacortesi.it/church-lite-crack-activation-code-with-keygen-download-for-pc/> <https://boldwasborn.com/cpu-fan-crack-mac-win-final-2022/>